### **LAMPIRAN 1**

# **Tampilan Layar Sistem Pakar Diagnosa Penyakit Kulit Berbasis Mobile Web Pada Smartphone**

Halaman Depan

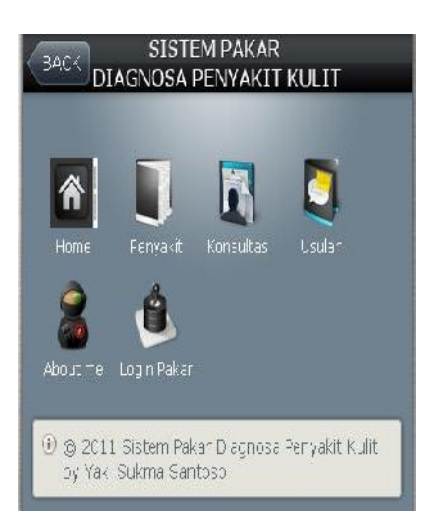

### Halaman Penyakit

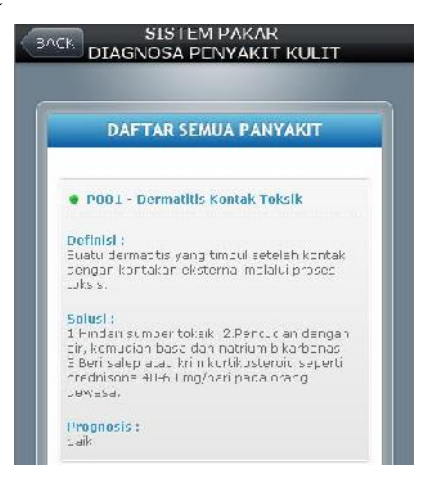

Halaman konsultasi

1. Terlebih dahulu user harus mendaftar

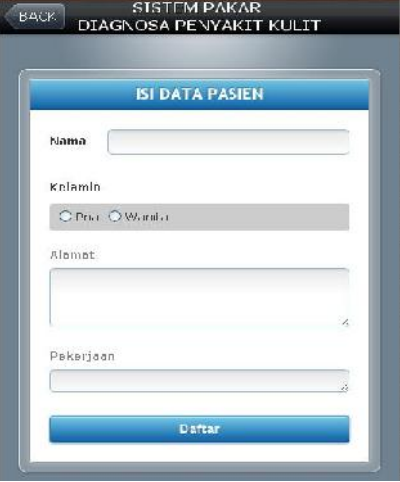

2. Setelah mendaftar maka muncul pertanyaan gejala

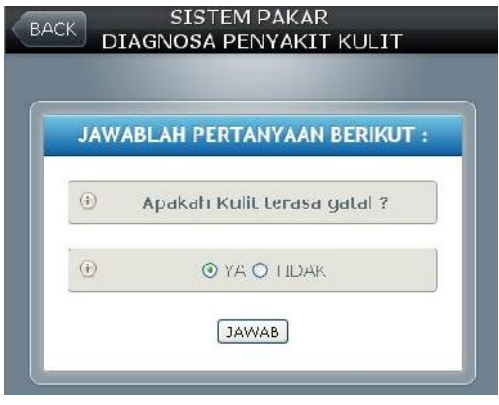

3. Setelah Menjawab gejala yang dirasakan maka muncul analisa hasil

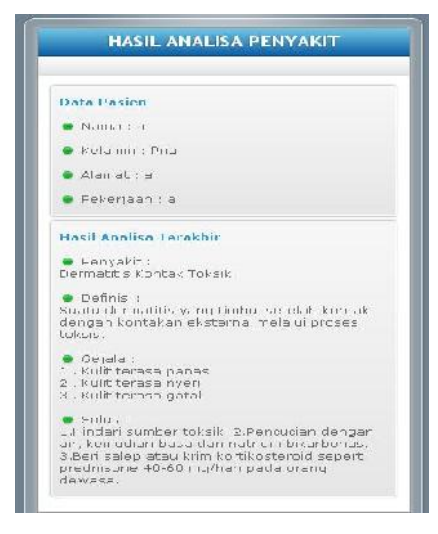

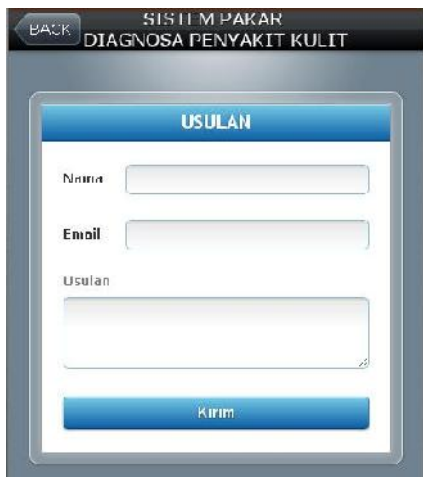

### Halaman Usulan

Halaman About Me

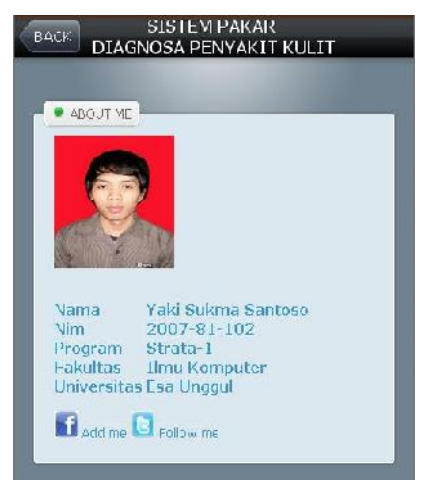

Halaman Login Admin/pakar

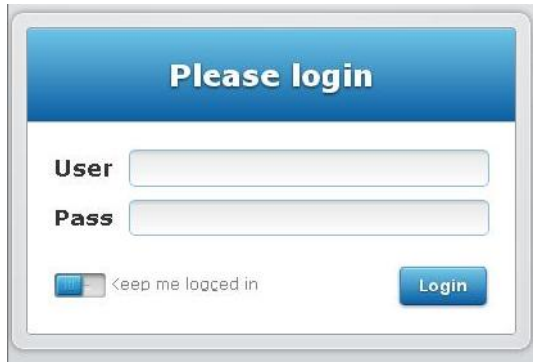

Halaman Utama Admin/pakar

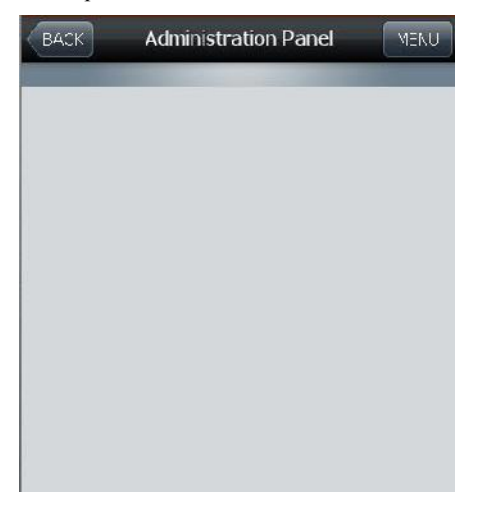

# Halaman Menu Admin/pakar

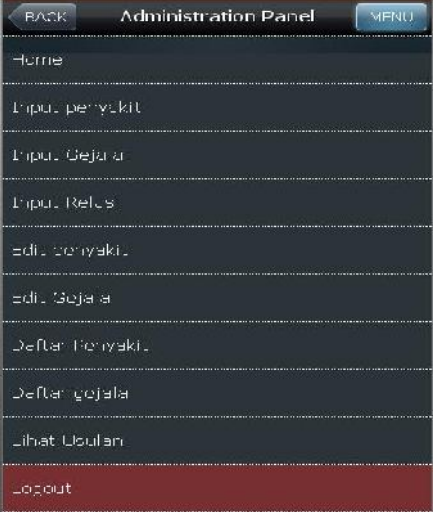

Halaman Input Penyakit

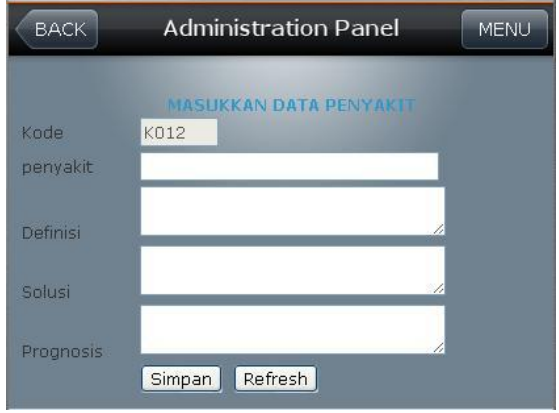

Halaman Input Gejala

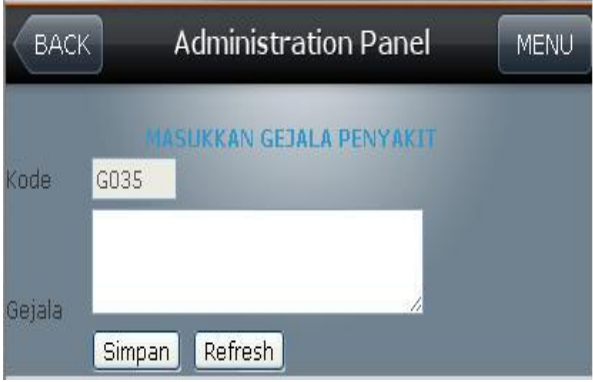

#### Halaman Relasi

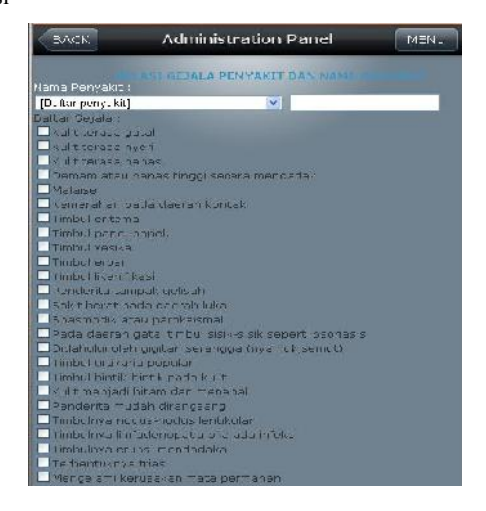

### Halaman Edit Penyakit

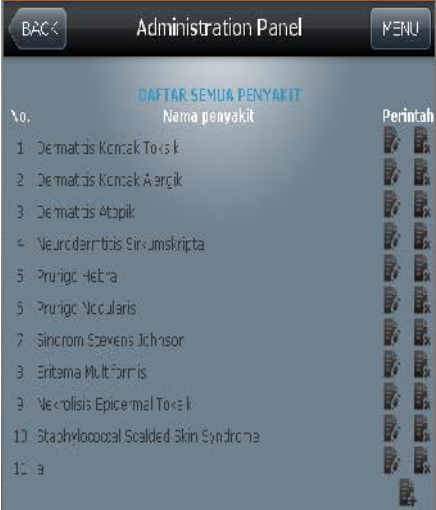

# Halaman Edit Gejala

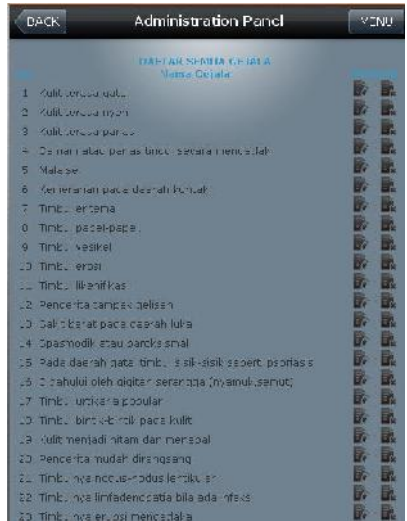

Halaman Lihat Gejala Per Penyakit

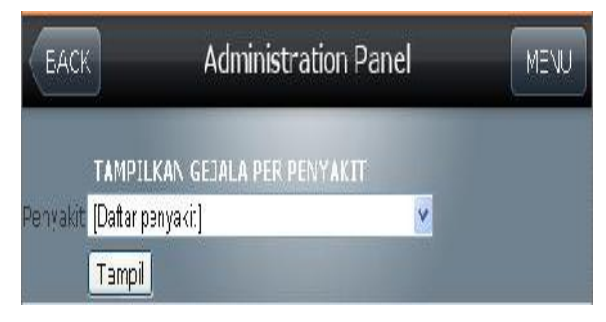

# Halaman Tampil Gejala Per Penyakit

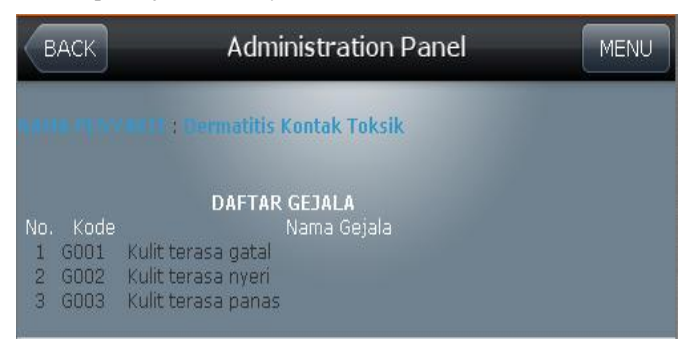

## Halaman Usulan

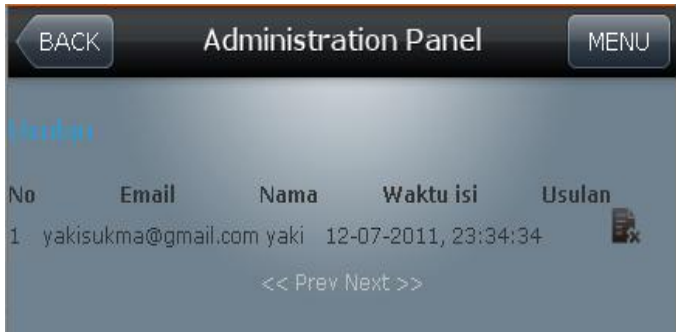

### **LAMPIRAN 2**

#### **Coding**

#### **Coding Form Konsultasi**

 $<$ ?php

include "librari/inc.koneksidb.php";

 $$NOIP = $SERVER['REMOTE ADDR']$ ;

\$sql\_cekh= "SELECT \* FROM tmp\_penyakit

WHERE noip='\$NOIP'

GROUP BY kd\_penyakit";

\$qry\_cekh= mysql\_query(\$sql\_cekh, \$koneksi);

\$hsl\_cekh= mysql\_num\_rows(\$qry\_cekh);

if ( $$hsl$  cekh == 1) {

\$hsl\_data = mysql\_fetch\_array(\$qry\_cekh);

\$sql\_pasien= "SELECT \* FROM tmp\_hasil WHERE noip='\$NOIP'":

\$qry\_pasien= mysql\_query(\$sql\_pasien, \$koneksi);

\$hsl\_pasien= mysql\_fetch\_array(\$qry\_pasien);

\$sql\_in= "INSERT INTO analisa\_hasil SET

nama= '\$hsl\_pasien[nama]',

kelamin= '\$hsl\_pasien[kelamin]',

alamat= '\$hsl\_pasien[alamat]',

pekerjaan= '\$hsl\_pasien[pekerjaan]',

kd\_penyakit= '\$hsl\_data[kd\_penyakit]',

noip= '\$hsl\_pasien[noip]',

tanggal= '\$hsl\_pasien[tanggal]'";

mysql\_query(\$sql\_in,\$koneksi);

echo "<meta http-equiv='refresh' content='0;

url=index.php?page=hasil'>";

```
exit;
```

```
}
$sqlcek="SELECT * from tmp_analisa where noip='$NOIP'";
\text{Sarveek} = \text{mvsql} \text{ query}(\text{Ssgleek}, \text{Skoneksi});\deltadatacek = mysql_num_rows(\deltaqrycek);
if ($datacek \geq=1) {
            s_{\text{sig}} = "SELECT gejala.* FROM gejala, tmp_analisa
            WHERE gejala.kd gejala = tmp_analisa.kd gejala
            AND NOT tmp_analisa.kd_gejala
            IN(SELECT kd_gejala
                        FROM tmp_gejala WHERE noip='$NOIP')
                        ORDER BY gejala.kd_gejala LIMIT 1";
            \text{Saryg} = \text{mysgl} \text{ query}(\text{Ssglg}, \text{Skoneksi});\delta \text{datag} = \text{mysgl} fetch array(\delta q \text{ryg});
            \delta k \text{deg} = \delta d \text{atag}['kd_gejala'];
            \text{Special} = \text{Sdatag}['nm_gejala'];
}
else {
            $sqlg = "SELECT * from gejala ORDER BY kd_gejala LIMIT 1";
            \gamma = \gamma = \gamma query($sqlg, $koneksi);
            \delta \text{datag} = \text{mysgl} fetch array(\delta q \text{ryg});
            $kdeejala = $datag['kd]gejala'];
            \text{Seeiala} = \text{Sdataer}'nm_gejala'];
}
\gamma<html>
<head>
```

```
<title>Form Masukkan Data Pasien</title>
```
</head> <body> <article> <section id="login-block"> <div class="block-border"><form class="form block-content" name="loginform" id="login-form" method="post" action="?page=konsulcek">

### <h1>JAWABLAH PERTANYAAN BERIKUT :</h1>

```
<p class="message info" align="center">
```

```
\lt tdgtstrong\gtApakah \lt?= $gejala; ?gt
```

```
<input name="TxtKdGejala" type="hidden" id="TxtKdGejala" value="<?=
```

```
$kdgejala; ?>"> ?</strong></td>
```

```
<p class="message info" align="center">
```

```
<td><input name="RbPilih" type="radio" value="YA" checked>
```

```
YA
```

```
<input type="radio" name="RbPilih" value="TIDAK">
```

```
TIDAK < /td> </p
```

```
<p align="center">
```

```
<td><input type="submit" name="Submit" value="JAWAB"></td>
```

```
</form>
```

```
\langlediv>
```

```
</section>
```
</article>

```
</body>
```
</html>

### **Coding Analisa Hasil**

```
\langle?php
include "librari/inc.koneksidb.php";
$NOIP = $_SERVER['REMOTE_ADDR'];
s_{sol} = "SELECT analisa hasil.*, penyakit.*
FROM analisa_hasil,penyakit
WHERE penyakit.kd penyakit = analisa hasil.kd penyakit
AND analisa_hasil.noip='$NOIP'
ORDER BY analisa_hasil.id DESC LIMIT 1";
$qry = mysql_query($sql, $koneksi) or die("Query Hasil salam".mysql_error());
\delta \text{data} = \text{mysgl} fetch array(\delta \text{qry});
if ($data['kelamin']=="P"){
         $kelamin = "Pria";
}
else {
         $kelamin = "Wanita";
}
\gamma<article>
<section id="login-block">
<div class="block-border"><div class="block-content no-padding">
<h1>HASIL ANALISA PENYAKIT </h1>
<div class="block-controls">
\langlediv><div id="tab-stats">
<ul class="blocks-list with-padding no-bottom-margin">
<li> <strong>Data Pasien</strong>
```

```
<br>>>>>><img src="images/icons/fugue/status.png" width="16" height="16">
\lttd width="102">Nama : \lt/td>
```
 $\leq$ td width="531" $\leq$ ? echo \$data['nama']; ? $\geq$  $\leq$ /td $>$  $\leq$ /br $>$ 

```
<br><img src="images/icons/fugue/status.png" width="16" height="16">
```
<td>Kelamin :</td> <td>

 $\langle$ ? echo \$kelamin; ? $\rangle$  $\langle$ /d $\rangle$  $\langle$ /hr $>$ 

```
<br>>img src="images/icons/fugue/status.png" width="16" height="16">
```
<td>Alamat :</td>

 $\lt t d$  $\lt$ ? echo \$data['alamat']; ? $\lt$ /td $>$  $\lt$ /br $>$ 

<br>>img src="images/icons/fugue/status.png" width="16" height="16">

<td>Pekerjaan :</td>

```
\lt t d \lt\lt? echo $data['pekerjaan']; ?\lt\lt/t d \lt \lt/br
```
 $\langle$ li $>$ 

 $<$ li $>$ 

```
<strong>Hasil Analisa Terakhir</strong></a>
```

```
<br> <br><img src="images/icons/fugue/status.png" width="16" height="16">
```
<td>Penyakit :</td>

```
<br><td><? echo $data['nm_penyakit']; ?></td>
```

```
<br>>>>>><img src="images/icons/fugue/status.png" width="16" height="16">
<td>Definisi :</td>
```

```
<br><td><? echo $data['definisi']; ?></td>
```
<hr><hr>

```
<img src="images/icons/fugue/status.png" width="16" height="16">
```
<td>Gejala :</td>

 $<$ td $>$ 

```
<br><? $sql_gejala = "SELECT gejala.* FROM gejala,relasi
        WHERE gejala.kd gejala=relasi.kd gejala
        AND relasi.kd penyakit = '$data[kd penyakit]'";
```

```
$qry_gejala = mysql_query($sql_gejala, $koneksi);
          while ($hsl_gejala = mysql_fetch_array($qry_gejala)) {$i++;
          echo "$i . $hsl_gejala[nm_gejala]<br>";
          }?>
  </td><br>>img src="images/icons/fugue/status.png" width="16" height="16">
<td>Solusi :</td>
<br><td><? echo $data['solusi']; ?></td>
\langleli> \langlelul>
<ul class="message">
<li>Anda Ingin Konsultasi Lagi? Silahkan Klik <a href="?page=daftar">disini..
\langle a \rangleatau kembali ke \langle a \ranglehref="index.php">Home\langle a \rangle</ul>\langlediv>
```
Coding Form Input Penyakit

 $\langle$ ?php include "../librari/inc.koneksidb.php"; include "../librari/inc.kodeauto.php"; include "../pakar/index.php"; include "../pakar/inc.session.php"; ?> <article> <form name="form1" method="post" action="penyakitAddSim.php"> <table width="410" border="0" align="center" cellpadding="2" cellspacing="1" bgcolor="#0000FF"> <tr bgcolor="#9ACD32">

<td colspan="2" bgcolor="#000000"><div align="center"><strong>MASUKKAN DATA PENYAKIT </strong></div></td>  $\langle$ /tr $>$ <tr bgcolor="#87CEEB"> <td width="86" bgcolor="#CCCCCC">Kode</td> <td width="313" bgcolor="#CCCCCC"><input name="TxtKode" type="text" disabled="disabled" value="<? echo kdauto("penyakit","K"); ?>" size="6" maxlength="4"> <input name="TxtKodeH" type="hidden" id="TxtKodeH" value="<?= kdauto("penyakit","P"); ?>"></td>  $<$ /tr $>$ <tr bgcolor="#87CEEB"> <td bgcolor="#CCCCCC">penyakit</td> <td bgcolor="#CCCCCC"><input name="Txtpenyakit" type="text" id="Txtpenyakit" value="<?= \$Txtpenyakit; ?>" size="30"></td> </tr><tr bgcolor="#87CEEB"> <td bgcolor="#CCCCCC">Definisi</td> <td bgcolor="#CCCCCC"><textarea name="TxtDefinisi" cols="30" id="TxtDefinisi"><?= \$TxtDefinisi; ?></textarea></td>  $<$ /tr $>$ <tr bgcolor="#87CEEB"> <td bgcolor="#CCCCCC">Solusi</td> <td bgcolor="#CCCCCC"><textarea name="TxtSolusi" cols="30" id="TxtSolusi"><?= \$TxtSolusi; ?></textarea></td>

 $\langle t \rangle$ tr $>$ tr bgcolor="#87CEEB">

<td bgcolor="#CCCCCC">Prognosis</td>

<td bgcolor="#CCCCCC"><textarea name="TxtPrognosis" cols="30"

id="TxtPrognosis"><?= \$Txtprognosis; ?></textarea></td>

```
\langle tr \rangle<tr bgcolor="#87CEEB">
\leqtd bgcolor="#000000"> \leq/td>
<td bgcolor="#000000"><input type="submit" name="Submit"
value="Simpan">
<input name="reset" type="reset" value="Refresh"></td>
</tr></table>
</form>
</article>
```
### **Coding Form Input Gejala**

```
\langle?php
```
include "../librari/inc.koneksidb.php"; include "../librari/inc.kodeauto.php"; include "../pakar/index.php"; include "../pakar/inc.session.php";

 $\gamma$ 

```
<html>
```
<head>

```
<title>Masukkan Data Gejala</title>
```

```
<meta http-equiv="Content-Type" content="text/html; charset=iso-8859-1">
```

```
<style type="text/css">
```
 $<!--</math>$ 

.style4 {

```
color: #FFFFFF;
font-weight: bold;
```

```
}
-->
</style>
</head>
<div id="page">
<div id="page-bgtop">
<body>
<form name="form1" method="post" action="GejalaAddSim.php">
<table width="400" border="0" cellspacing="1" cellpadding="2"
bgcolor="#0000FF" align="center" >
<tr><td colspan="2" bgcolor="#000000"><div
align="center"><strong>MASUKKAN GEJALA PENYAKIT </strong>
\langlediv\langletd\rangle\langletr><tr bgcolor="#87CEEB">
<td width="57" bgcolor="#CCCCCC">Kode</td>
<td width="332" bgcolor="#CCCCCC"><input name="TxtKode" type="text"
id="TxtKode" value="<? echo kdauto("gejala","G") ?>" disabled = "disabled"
size="6" maxlength="4">
<input name="TxtKodeH" type="hidden" id="TxtKodeH" value="<? echo
kdauto("gejala","G") ?>"></td>
\langle/tr><tr bgcolor="#87CEEB">
<td bgcolor="#CCCCCC">Gejala</td>
<td bgcolor="#CCCCCC"><textarea name="TxtGejala" cols="30" rows="3"
id="TxtGejala"><?= $TxtGejala; ?></textarea></td>
\langle/tr><tr bgcolor="#87CEEB">
```
 $\lt$ td bgcolor="#000000">  $\lt$ /td>

<td bgcolor="#000000"><input type="submit" name="Submit"

value="Simpan">

<input name="reset" type="reset" value="Refresh"></td>

 $\langle t$ r>

</table>

</form>

 $<$ /body>

 $\langle$ html $>$